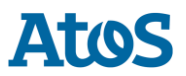

Information for CA applying for inclusion in Mozilla **Version**: 1.0<Version> Public Atos Trustcenter

# **Inhalt**

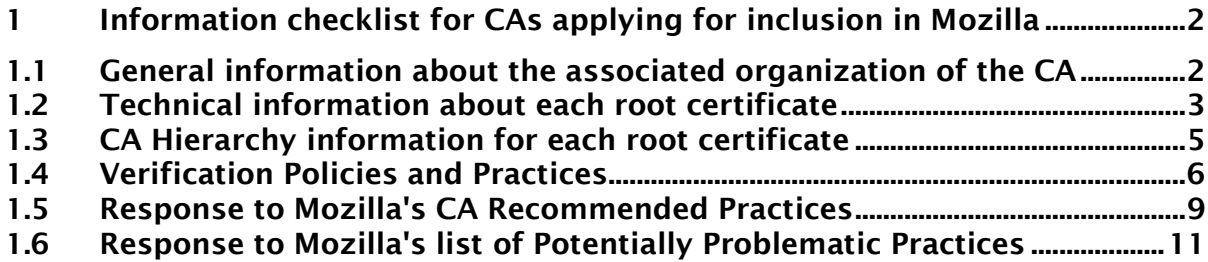

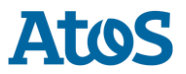

# **1.1 General information about the associated organization of the CA**

# **1.1.1 Company Name**

Atos

# **1.1.2 Website URL** <https://pki.atos.net/TrustedRoot/>

# **1.1.3 Organizational type**

Private Corporation

# **1.1.4 Primark Market / Customer Base**

Atos Trustcenter acts in Europe, but also has international customers. The PKI-Services are offered to the Public, with no restrictions to user groups.

# **1.1.5 Impact to Mozilla Users**

Client-CA

- Digitally sign messages or files to confirm the authorship and enable to verify if the signed messages or files have not been changed or corrupted.
- Digitally encrypt messages or files to keep them confidential.
- Usage in client authentication tools for secure identification and authorization.

#### SSL-CA

Authentication of a domain name and encryption of the communication channel to a webserver.

#### CodeSigning-CA

- Confirm the author of software.
- Enable to confirm that the software has not been changed or corrupted.

### **1.1.6 CA Contact Information**

### **CA Email Alias:**

[gmde-trustcenter@atos.net](mailto:gmde-trustcenter@atos.net)

**CA Phone Number:** +49 5931 805 0

**Title / Department:** Atos Trustcenter

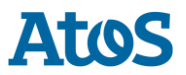

**Version**: 1.0<Version> Public Atos Trustcenter

# **1.2 Technical information about each root certificate**

### **1.2.1 Certificate Name**

Atos TrustedRoot 2011 CN=Atos TrustedRoot 2011, O=Atos, C=DE

#### **1.2.2 Certificate Issuer**

CN=Atos TrustedRoot 2011, O=Atos, C=DE

#### **1.2.3 Certificate Summary**

The hierarchy of the Atos TrustedRoot consists of one Root, which issues three types of CAs for different purposes:

- 1. AO SSL Server CA
- 2. AO Client CA
- 3. AO CodeSigning CA

#### **1.2.4 Root Cert URL**

[https://pki.atos.net/certs/Atos\\_TrustedRoot\\_2011.pem](https://pki.atos.net/certs/Atos_TrustedRoot_2011.pem) [https://pki.atos.net/certs/Atos\\_TrustedRoot\\_2011.cer](https://pki.atos.net/certs/Atos_TrustedRoot_2011.cer)

#### **1.2.5 SHA1 Fingerprint**

2b b1 f5 3e 55 0c 1d c5 f1 d4 e6 b7 6a 46 4b 55 06 02 ac 21

**1.2.6 Valid From** 

2011-07-07

**1.2.7 Valid To** 

2031-01-01

**1.2.8 Certificate Version**

V3

- **1.2.9 Certificate Signature Algorithm** sha256RSA
- **1.2.10 Signing key parameters**  2048 bit
- **1.2.11 Test Website URL (SSL)** <https://pki.atos.net:7081/>
- **1.2.12 Example Certificate (non-SSL)** As attachment

# **1.2.13 CRL URL**

[https://pki.atos.net/crl/Atos\\_TrustedRoot\\_CA\\_2011.crl](https://pki.atos.net/crl/Atos_TrustedRoot_CA_2011.crl) The 'nextUpdate' field will be set to issue time  $+1$  day in the CRLs.

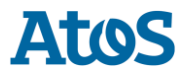

Information for CA applying for inclusion in Mozilla **Version**: 1.0<Version> Public Atos Trustcenter

The CRLs will be reissued when the old one is about to expire. The CRL Overlap Time is set to 10 minutes so that a new CRL will be issued after 23h50m. The test to import our CRLs into the Firefox browser was successfully.

# **1.2.14 OCSP URL**

http://pki-ocsp.atos.net

# **1.2.15 Requested Trust Bits**

- Websites (SSL/TLS)
- Email (S/MIME)
- CodeSigning

# **1.2.16 SSL Validation Type**

The following levels of SSL validation are used for certificates within this root's hierarchy:

- DV
- $\bullet$  OV

# **1.2.17 EV Policy OID(s)**

EV certificates are not issued.

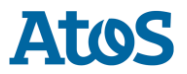

# **1.3 CA Hierarchy information for each root certificate**

# **1.3.1 CA Hierarchy**

- RootCA: Atos TrustedRoot 2011 (CN=Atos TrustedRoot 2011, O=Atos, C=DE)
	- o SubCA: Atos TrustedRoot Client-CA 2011
		- CN=Atos TrustedRoot Client-CA 2011, O=Atos, C=DE
	- o SubCA: Atos TrustedRoot Server-CA 2011
		- CN=Atos TrustedRoot Server-CA 2011, O=Atos, C=DE
	- o SubCA: Atos TrustedRoot CodeSigning-CA 2011
		- CN=Atos TrustedRoot CodeSigning-CA 2011, O=Atos, C=DE

All subordinate CAs are internally-operated.

# **1.3.2 Externally Operated SubCAs** All SubCAs are internally.

**1.3.3 Cross-Signing**

No Cross-Signing.

# **1.3.4 Technical Constraints or Audits of Third-Party Issuers** No Third-Party Issuer.

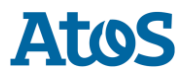

# **1.4 Verification Policies and Practices**

# **1.4.1 1. Documentation**

<https://pki.atos.net/TrustedRoot/>

This CPS describes the organization, the processes and the security level of all Public Key Infrastructure (PKI) services provided by the Atos Trusted CA. It is intended that this CPS covers the requirements as specified by the ETSI specification TS 102 042 "Electronic Signatures and Infrastructures (ESI); Policy requirements for certification authorities issuing public key certificates". The structure of this CPS is equivalent to the structure of RFC3647. The RFC3647 suggests an optional Certificate Policy document (CP). A CP is not implemented for the Atos Trusted CA because all relevant information are part of this CPS.

# **1.4.2 Audits**

Audit Type: ETSI TS 102 042 v2.1.2 (2010-04) Auditor: DQS Holding GmbH Auditor Website: [https://de.dqs-ul.com](https://de.dqs-ul.com/) URL to Audit Report and Management's Assertions: [https://de.dqs](https://de.dqs-ul.com/kunden/kundendatenbank.html?aoemydqs%5Bcompany_no%5D=334220&aoemydqs%5Baction%5D=singleView&cHash=c086db2a2cd03a17407d1f2712ab2dd4)[ul.com/kunden/kundendatenbank.html?aoemydqs%5Bcompany\\_no%5D=334220&aoemydqs%5Baction](https://de.dqs-ul.com/kunden/kundendatenbank.html?aoemydqs%5Bcompany_no%5D=334220&aoemydqs%5Baction%5D=singleView&cHash=c086db2a2cd03a17407d1f2712ab2dd4) [%5D=singleView&cHash=c086db2a2cd03a17407d1f2712ab2dd4](https://de.dqs-ul.com/kunden/kundendatenbank.html?aoemydqs%5Bcompany_no%5D=334220&aoemydqs%5Baction%5D=singleView&cHash=c086db2a2cd03a17407d1f2712ab2dd4)

### **1.4.3 SSL Verification Procedures**

<span id="page-5-1"></span>See chapter 4.2 (Initial identity validation / page 17ff) at Atos Trustcenter CPS.

<span id="page-5-2"></span>After the request was created by a customer, an email will be send to the email address given in the certificate. The email contains a system generated one-time-password, which the customer has to use to activate the certificate request.

Work instructions for RA employee:

<span id="page-5-0"></span>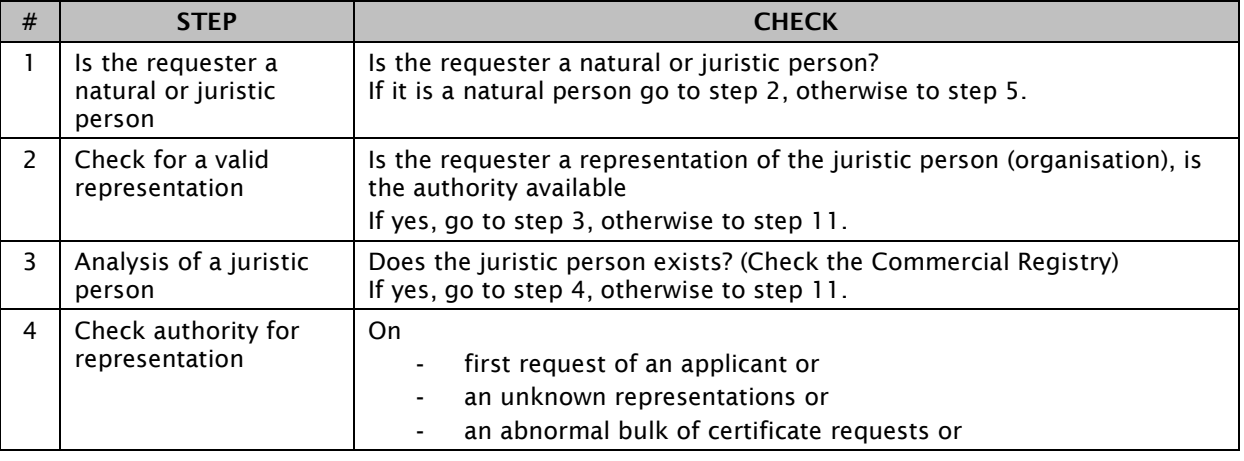

Check Identification

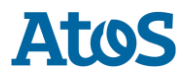

**Version**: 1.0<Version> Public Atos Trustcenter

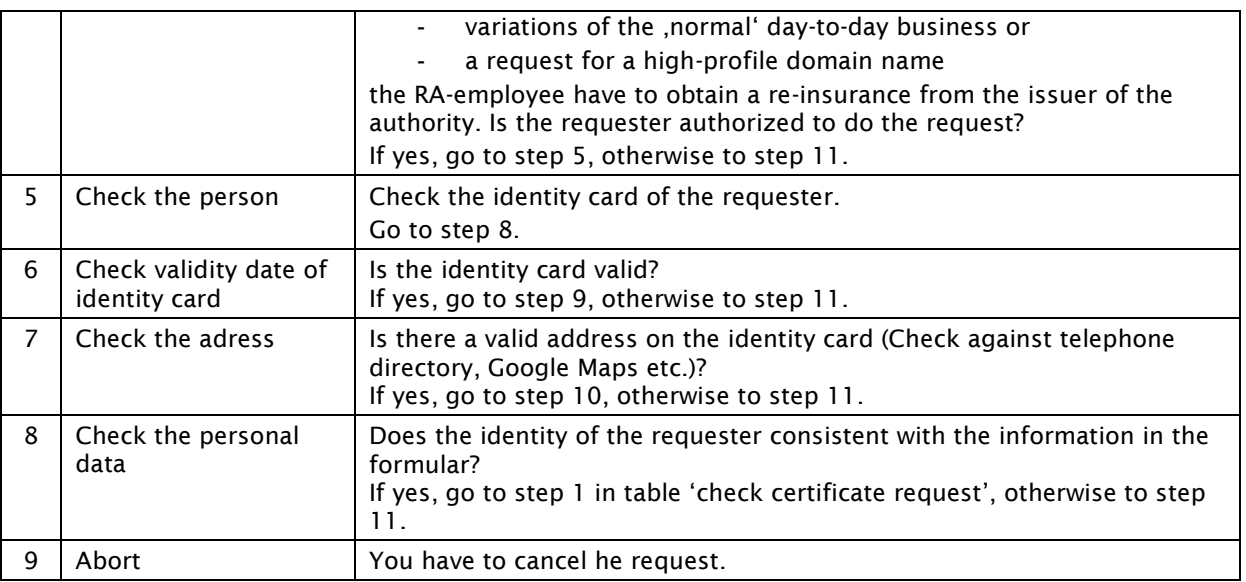

#### Check certificate request

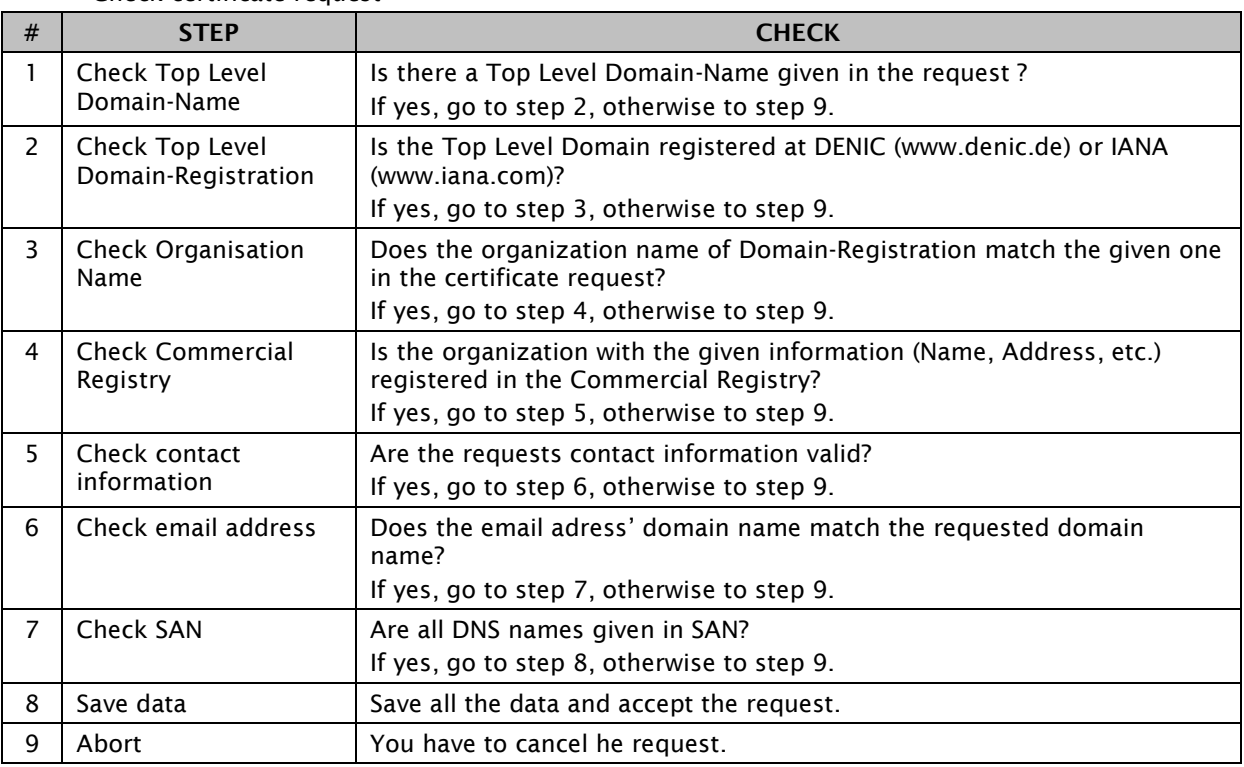

# **1.4.4 Email Address Verification Procedures**

See chapter 4.2 (Initial identity validation / page 17ff) at Atos Trustcenter CPS.

After register a new account at the Website an email with a system generated one-time-password will be send to the given mail address. The customer has to activate the service with this password. After this procedure the customer could create certificate request for this email address only.

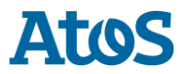

**Version**: 1.0<Version> Public Atos Trustcenter

<span id="page-7-0"></span>Look also at the table 'Check Identification' in section **[SSL Verification Procedures](#page-5-1)** to identify the requester.

# **1.4.5 Code Signing Subscriber Verification Procedures**

See chapter 4.2 (Initial identity validation / page 17ff) at Atos Trustcenter CPS.

Look at section **SSL Verification Procedures** 

#### **1.4.6 Multi-factor Authentication**

The RA system for certificate issuance is protected twice. First the system is accessible from a DMZ in the Atos intranet only, so that only Employees of Atos Trustcenter have network access. The other protection is a multi-factor authentication with hardware token for Atos Trustcenter employees (RA), so only specified persons could login to the RA system to cause issuance of certificates.

# **1.4.7 Network Security**

See chapter 7 (Technical security controls / page 37ff) at Atos Trustcenter CPS.

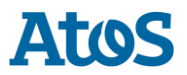

# **1.5 Response to Mozilla's CA Recommended Practices**

# **1.5.1 Publicly Available CP and CPS**

CPS is can be downloaded from the CAs website. <https://pki.atos.net/TrustedRoot/>

This CPS describes the organization, the processes and the security level of all Public Key Infrastructure (PKI) services provided by the Atos Trusted CA. It is intended that this CPS covers the requirements as specified by the ETSI specification TS 102 042 "Electronic Signatures and Infrastructures (ESI); Policy requirements for certification authorities issuing public key certificates". The structure of this CPS is equivalent to the structure of RFC3647. The RFC3647 suggests an optional Certificate Policy document (CP). A CP is not implemented for the Atos Trusted CA because all relevant information are part of this CPS.

# **1.5.2 CA Hierarchy**

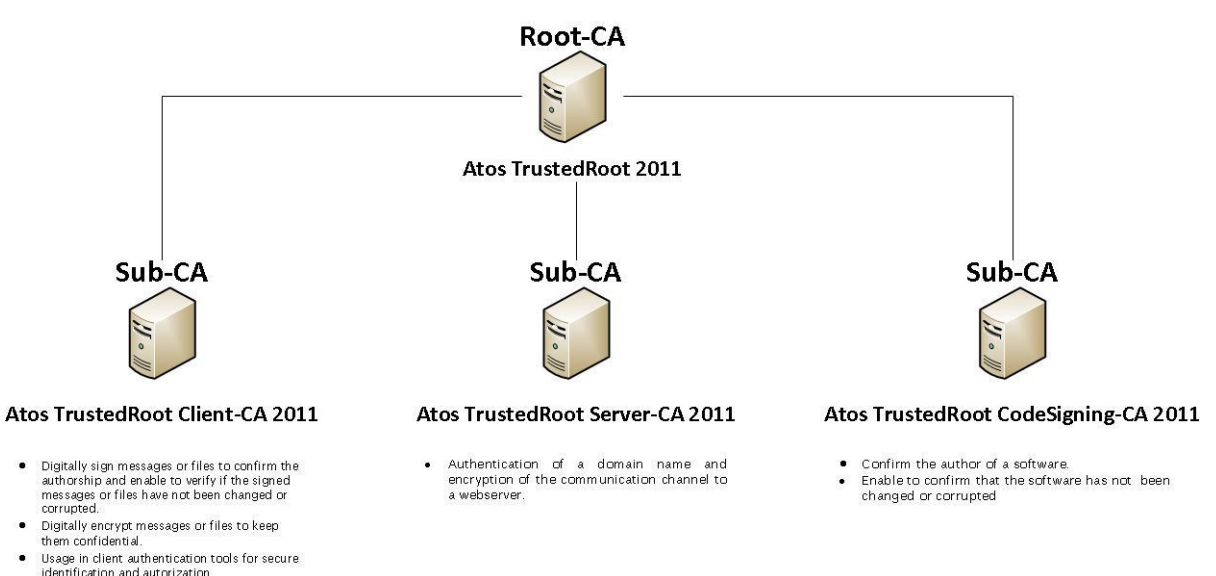

### **1.5.3 Audit Criteria**

 $\bullet$ 

The Atos Trustcenter was evaluated against the ETSI specification TS 102 042 "Electronic Signatures and Infrastructures (ESI); Policy requirements for certification authorities issuing public key certificates".

The documents of the auditor are available at:

[https://de.dqs](https://de.dqs-ul.com/kunden/kundendatenbank.html?aoemydqs%5Bcompany_no%5D=334220&aoemydqs%5Baction%5D=singleView&cHash=c086db2a2cd03a17407d1f2712ab2dd4)[ul.com/kunden/kundendatenbank.html?aoemydqs%5Bcompany\\_no%5D=334220&aoemydqs%5Baction](https://de.dqs-ul.com/kunden/kundendatenbank.html?aoemydqs%5Bcompany_no%5D=334220&aoemydqs%5Baction%5D=singleView&cHash=c086db2a2cd03a17407d1f2712ab2dd4) [%5D=singleView&cHash=c086db2a2cd03a17407d1f2712ab2dd4](https://de.dqs-ul.com/kunden/kundendatenbank.html?aoemydqs%5Bcompany_no%5D=334220&aoemydqs%5Baction%5D=singleView&cHash=c086db2a2cd03a17407d1f2712ab2dd4)

# **1.5.4 Document Handling of IDNs in CP/CPS**

Look at table "Check identification" in section 1.5.6

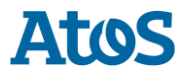

**Version**: 1.0<Version> Public Atos Trustcenter

# **1.5.5 Revocation of Compromised Certificates**

See chapter 5.9 (Certificate revocation and suspension / page 26f / item 121) at Atos Trustcenter CPS.

- **1.5.6 Verifying Domain Name Ownership** Look at section **SSL Verification Procedures**
- **1.5.7 Verifying Email Address Control** Look at section [Email Address Verification Procedures](#page-5-2)
- **1.5.8 Verifying Identity of Code Signing Certificate Subscriber** Look at section [Code Signing Subscriber Verification Procedures](#page-7-0)
- **1.5.9 DNS names go in SAN**

See work instructions for certificate request (point 7) in section [SSL Verification Procedures](#page-5-1)

**1.5.10 Domain owned by a Natural Person**

See work instructions for check identification in section **SSL Verification Procedures** 

#### **1.5.11 OCSP**

The OCSP services launches on port 80 at pki-ocsp.atos.net. URL: http://pki-ocsp.atos.net The service was tested in Firefox successfully without errors.

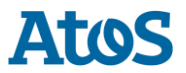

# **1.6 Response to Mozilla's list of Potentially Problematic Practices**

### **1.6.1 Long-lived DV certificates**

The Atos Trustcenter actually only creates or accepts certificates with a duration of one or two years.

### **1.6.2 Wildcard DV SSL certificates**

For wildcard certificates, the RA employee gets a hint before he can do the issuance of the certificate. The employees are instructed to accept only wildcard SSL certificates to subscribers whose actual identity has been validated with organizational validation (OV).

#### **1.6.3 Email Address Prefixes for DV Certs**

For domain-validated SSL certificates we now use an email challenge-response mechanism to verify that the SSL certificate subscriber owns/controls the domain to be included in the certificate. We limit the set of verification addresses to the set given in your Problematic Practices:

- admin@domain
- administrator@domain
- webmaster@domain
- hostmaster@domain
- postmaster@domain
- Plus any address listed in the technical or administrative contact field of the domain's WHOIS record, regardless of the addresses' domains.

### **1.6.4 Delegation of Domain / Email validation to third parties**

The Atos Trustcenter doesn"t delegate domain or email validation to third parties.

#### **1.6.5 Issuing end entity certificates directly from roots**

Certificates are only issued by the SubCAs.

#### **1.6.6 Allowing external entities to operate subordinate CAs**

The Atos Trustcenter doesn"t allow external entities to operate as a subordinate CA.

#### **1.6.7 Distributing generated private keys in PKCS#12 files**

The CA only generates the key pairs for encryption certificates. After generating the key pairs the user can download the P12-File from our web service. The user have to login with his username and password, which he has defined at his registration. Our web service only interacts over https and the P12-File is protected with the users password.

#### **1.6.8 Certificates referencing hostnames or private IP addresses**

If a SSL certificate request contains an IP address or a not resolvable hostname, the RA employee gets a hint and he is instructed to check the addresses manually.

Like described in your Problematic Practices the IP address belongs to the provided field in the Subject Alternative Names extension.

# **1.6.9 Issuing SSL Certificates for Internal Domains**

If a SSL certificate request which contains not allowed TLDs or null characters in the Common Name and subjectAlternativeName the RA employee gets a hint before he can do the issuance of the certificate.

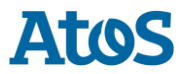

**Version**: 1.0<Version> Public Atos Trustcenter

Further there is an automatic check against allowed TLDs that are eligible to be used for domains in certificates issued within your CA hierarchy

### **1.6.10 OCSP Responses signed by a certificate under a different root**

The OCSP response will be signed by a certificate of a SubCA of our RootCA and was tested with the Firefox web browser successfully.

### **1.6.11 CRL with critical CIDP Extension Generic names for CAs**

The Atos Trustcenter creates full CRLs and doesn"t put critical CIDP extensions into it

#### **1.6.12 Generic names for CAs**

The common name (CN) of the RootCA and SubCAs contains our company name and a hint to his responsibility.

- CN=Atos TrustedRoot 2011
	- o CN=Atos TrustedRoot Client-CA 2011
	- o CN=Atos TrustedRoot Server-CA 2011
	- o CN=Atos TrustedRoot CodeSigning-CA 2011

All certificates contains our company name in organization (o).

 $O=Atos$ 

### **1.6.13 Lack of Communication with End Users**

Our Atos Trustcenter is always contactable by email (*gmde-trustcenter@atos.net*) for everyone. We accept and act upon every complaints.